## ETK - Seminar

**Bitte Beachtet folgende Punkte:**

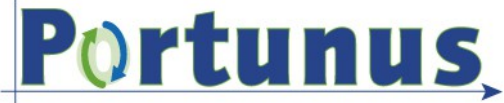

- **Ihr benötigt einen eigenen Laptop (XP,VISTA,W7,W8)**
- **Die Lizenz ist rechnergebunden**
- **Ihr könnt euch die Vollversion auf der Hompage von** *Adapted Solution* **herunterladen und eine Lizenz beantragen. Für Studenten kostenfrei.**
- **Ihr müsst dabei eure Immatrikulationsbescheinigung mit schicken**
- **Das Seminar ist auf 12 Teilnehmer beschränkt**
- **Die Anmeldung erfolgt über Email an [etk\\_vde@eit.uni-kl.de](mailto:etk_vde@eit.uni-kl.de)**
- **VDE Mitglieder werden bevorzugt (bitte Mitgliedsnummer bei der Anmeldung mit angeben)**
- **Es handelt sich um ein Einführungsseminar, es wird vor allem der Umgang gezeigt und die Funktionen vorgestellt.**

**Die Vollversion kann hier heruntergeladen werden: [Portunus](http://www.adapted-solutions.com/DownloadX/Portunus%205.2%20Demo/Setup%20Portunus%205.2.exe)**

**Die Lizenz wird hier beantragt: [Lizenz-Antrag](http://www.adapted-solutions.com/web/FormStudentenlizenzAnfrage.aspx)**

**Nach dem beantragen der Lizenz bekommt ihr per Mail Instruktionen für das weitere Vorgehen. Bei installierter Software habt ihr einen rechnergebundenen Code, den ihr** *Adaptet Solution* **zu sendet. Anschließend erhaltet ihr einen Lizenzschlüssel für 1 Jahr. Bitte beachtet das bei Deinstallation der Software die Lizenz ihre Gültigkeit verliert!**

**Bei Fragen stehen wir euch gerne zur Verfügung Das ETK Team**

**ETK – Elektrotechnischer Kreis Kaiserslautern**

Von Studierenden selbst geführte Hochschulgruppe des VDE

an der TU Kaiserslautern

etk\_vde@eit.uni-kl.de

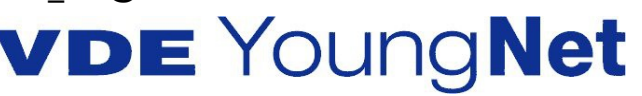

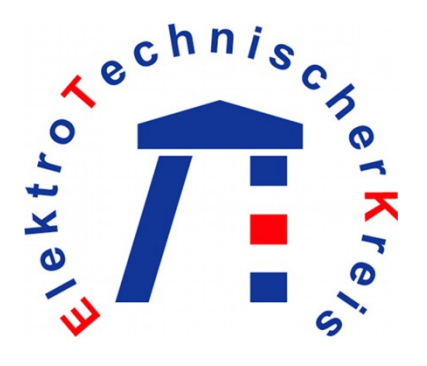